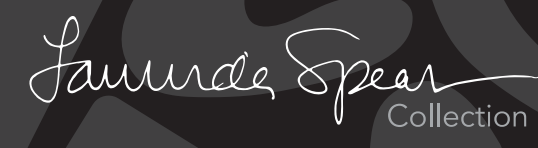

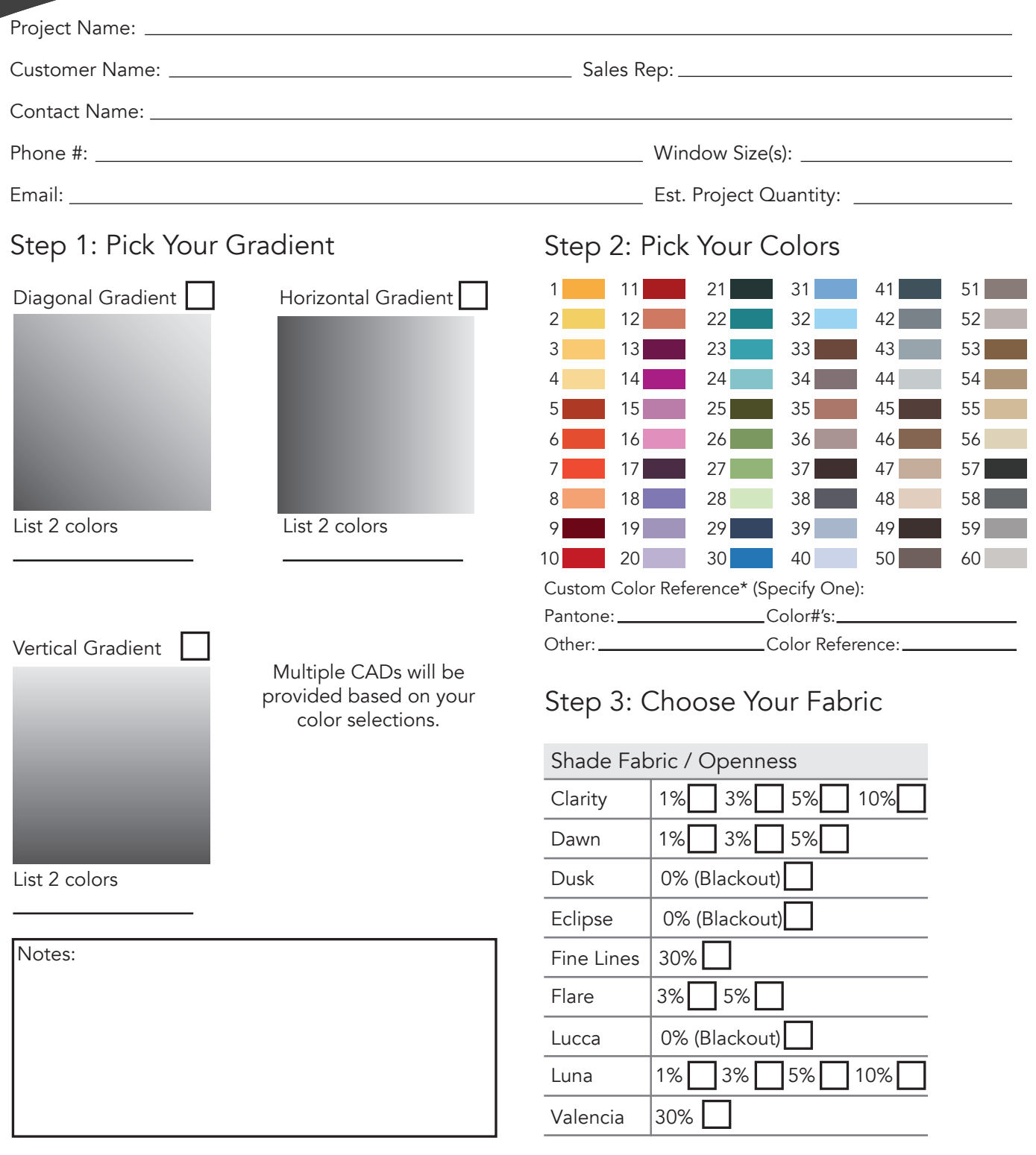

\*Electronic images are not acceptable color references; color system #, chip or fabric reference only.

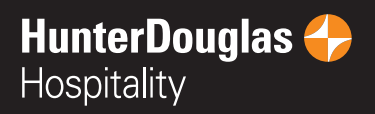